Superfluous library clause: access to library "work" is implicit is implicit or and the material or all.vhd or<br>
Superfluous library clause: access to the superfluous library work is implicit or all. view of the superfluou<br> Unused declaration CMX\_top\_Base.vhd /CMX\_project/Jet/Jet\_system/trunk/sources line: 1632 /CMX\_project/Jet/Jet\_system/trunk/sources/CMX\_top\_Base\_vhd /CMX\_project/Jet/Jet\_system/trunk/sources/CMX\_top\_Base\_vhd VHDL Problem/tr

Description Resource Resource Resource Resource Path Location Location Resource Resource Resource Resource Resource Unused port: D\_CBL\_77\_B is not used in work.CMX\_top\_Base(Behavioral) CMX\_top\_Base.vhd /CMX\_project/Jet/Jet\_system/trunk/sources line: 687 /CMX\_project/Jet/Jet\_system/trunk/sources/CMX\_top\_Base.vhd VHDL Problem Unused port: D\_CBL\_62\_B is not used in work.CMX\_top\_Base(Behavioral) CMX\_top\_Base(Behavioral) CMX\_project/Jet/Jet\_system/trunk/sources line: 672 /CMX\_project/Jet/Jet\_system/trunk/sources/CMX\_top\_Base.vhd VHDL Problem<br>
Inte Unused port: D\_CBL\_60\_B is not used in work.CMX\_top\_Base(Behavioral) CMX\_top\_Base/hold compare.vhd CMX\_project/Jet/Jet\_system/trunk/sources line: 670 /CMX\_project/Jet/Jet\_system/trunk/sources/CMX\_top\_Base.vhd VHDL Problem<br> Unused port: D\_CBL\_73\_B is not used in work.CMX\_top\_Base(Behavioral) CMX\_top\_Base(Behavioral) CMX\_project/acces CMX\_project/Jet/Jet\_system/trunk/sources line: 683 /CMX\_project/Jet/Jet\_system/trunk/sources/CMX\_top\_Base.vhd  $\label{1.1} \begin{minipage}[t]{0.1cm} \textbf{degree} \end{minipage}[t]{\textbf{degree}} \end{minipage}[t]{\textbf{degree}} \begin{minipage}[t]{0.1cm} \textbf{0.1cm} \textbf{0.1cm} \textbf{0.1cm} \textbf{0.1cm} \textbf{0.1cm} \textbf{0.1cm} \textbf{0.1cm} \textbf{0.1cm} \textbf{0.1cm} \textbf{0.1cm} \textbf{0.1cm} \textbf{0.1cm} \textbf{0.1cm} \textbf{0.1cm} \textbf{0.1cm} \textbf{0.1cm} \textbf{0.$  $\label{1.1} \begin{minipage}[t]{0.19\textwidth} \begin{minipage}[t]{0.19\textwidth} \begin{minipage}[t]{0.19\textwidth} \begin{minipage}[t]{0.19\textwidth} \begin{minipage}[t]{0.19\textwidth} \begin{minipage}[t]{0.19\textwidth} \begin{minipage}[t]{0.19\textwidth} \begin{minipage}[t]{0.19\textwidth} \begin{minipage}[t]{0.19\textwidth} \begin{minipage}[t]{0.19\textwidth} \begin{minipage}[t]{0.19\textwidth} \begin{minipage}[t]{0.19\textwidth} \begin{minipage}[t]{0$ Superfluous library clause: access to library "work" is implicit datable to the Problem of the collector.vhd datable to the collector.vhd datable to the collector.vhd datable to the collector.vhd datable problem of the col Unused port: D\_CBL\_81\_B is not used in work.CMX\_top\_Base(Behavioral) CMX\_top\_Base.vhd CMX\_project/Jet/Jet\_system/trunk/sources line: 633 /CMX\_project/Jet/Jet\_system/trunk/sources/CMX\_top\_Base.vhd VHDL Problem VHDL Problem Unused port: Details and the CMX\_topiect/Jet/Jet\_system/trunk/sources line: 682 /CMX\_project/Jet/Jet\_system/trunk/sources/CMX\_top\_Base.vhd /CMX\_top\_Base.vhd / VHDL Problem<br>Or all vhd /CMX\_project//Common/trunk/sources line vme\_inreg\_rtl\_notri\_async.vhd //CMX\_project/Common/trunk/sources line: 71 /CMX\_project/Common/trunk/sources/vme\_inreg\_rtl\_notri\_async.vhd //HDL Problem Superfluous library dause: access to library "work" is implicit by the Problem only the Problem CMX\_cable\_clocked\_80Mbps\_input\_module.whd CMX\_cable\_clocked\_80Nubbs\_input\_module.whd (CMX\_cable\_clocked\_80Nubbs\_input\_module.w Unused port: buf\_clk200 is not used in work.CMX\_cable\_clocked\_80Mbps\_input\_module(Behavioral) CMX\_cable\_clocked\_80Mbps\_input\_module.vhd /CMX\_project/Common/trunk/sources line: 31 /CMX\_project/Common/trunk/sources/CMX\_cable\_clocked\_80Mbps\_input\_module.vhd VHDL Problem  $\footnotesize \begin{minipage}{0.1\textwidth} \begin{tabular}{l|cccccc|cccccc|cccccc|cccccc|} \hline \multicolumn{4}{c|}{\textbf{[1]} \quad \quad & \textbf{[2]} \quad \quad & \textbf{[3]} \quad \quad & \textbf{[4]} \quad \quad & \textbf{[5]} \quad \quad & \textbf{[6]} \quad \quad & \textbf{[6]} \quad \quad & \textbf{[7]} \quad \quad & \textbf{[8]} \quad \quad & \textbf{[8]} \quad \quad & \textbf{[8]} \quad \quad & \textbf{[8]} \quad \quad & \textbf{[8]} \quad \quad & \textbf{[8]} \quad \quad & \$ Unused port: buf\_clk40 is not used in work.CMX\_cable\_clocked\_80Mbps\_input\_module(Behavioral) CMX\_cable\_clocked\_80Mbps\_input\_module.vhd /CMX\_project/Common/trunk/sources line: 30 /CMX\_project/Common/trunk/sources/CMX\_cable\_clocked\_80Mbps\_input\_module.vhd VHDL Problem  $\footnotesize \begin{minipage}{0.5\textwidth} \begin{tabular}{l|c|c|c|c|c|c|c} \hline \multicolumn{4}{c|c|c|c} \multicolumn{4}{c|c|c} \multicolumn{4}{c|c|c} \multicolumn{4}{c|c|c} \multicolumn{4}{c|c|c} \multicolumn{4}{c|c|c} \multicolumn{4}{c|c|c} \multicolumn{4}{c|c|c} \multicolumn{4}{c|c|c} \multicolumn{4}{c|c|c} \multicolumn{4}{c|c|c} \multicolumn{4}{c|c|c} \multicolumn{4}{c|c|c} \multicolumn{4}{$ Unustried port: Desertion of the Magnetic Automobile of the Magnetic of the Magnetic Unit of the Magnetic Unit<br>2014 /CMX\_top\_Base.vhd /CMX\_project/Jet/Jet\_system/trunk/sources line: 693 /CMX\_project/Jet/Jet\_system/trunk/s Unused port: BF\_TO\_TP\_DAQ\_SLINK\_RETURN\_DIR is not used in work.CMX\_top\_Base(Behavioral) CMX\_top\_Base.vhd /CMX\_project/Jet/Jet\_system/trunk/sources line: 693 /CMX\_project/Jet/Jet\_system/trunk/sources/CMX\_top\_Base.vhd VHDL Problem Unused declaration CMX\_top\_Base.vhd CMX\_top\_Base.vhd /CMX\_project/Jet/Jet\_system/trunk/sources line: 797 /CMX\_project/Jet/Jet\_system/trunk/sources/CMX\_top\_Base.vhd VHDL Problem<br>Unused declaration CMX\_top\_Base.vhd CMX\_proje Unused declaration CMX\_top\_Base.vhd<br>
Unused declaration CMX\_project/Jet/Jet\_system/trunk/sources line: 816 CMX\_project/Jet/Jet\_system/trunk/sources/CMX\_top\_Base.vhd<br>
View the controller controller controller controller com Superfluous library clause: access to library "work" is implicit adder to the problem and the problem and the superfluous library clause: and the common/trunk/sources line: 82 /CMX\_project/Jet/Jet\_common/trunk/sources/clat Unused port: D\_CBL\_71\_B is not used in work.CMX\_top\_Base(Behavioral) CMX\_top\_Base(Behavioral) CMX\_project/Jet/Jet\_system/trunk/sources line: 674 /CMX\_project/Jet/Jet\_system/trunk/sources/CMX\_top\_Base.vhd VHDL Problem (VHDL Unused port: D\_CBL\_64\_B is not used in work.CMX\_top\_Base(Behavioral) CMX\_top\_Base in which is not used the system/trunk/sources line: 674 /CMX\_project/Jet/Jet\_system/trunk/sources/CMX\_top\_Base.vhd VHDL Problem (VHDL Proble Unused port: D\_CBL\_63\_B is not used in work.CMX\_top\_Base(Behavioral) CMX\_top\_Base in which is not used the system/trunk/sources line: 673 /CMX\_project/Jet/Jet\_system/trunk/sources/CMX\_top\_Base.vhd VHDL Problem (VHDL Proble Unused port: D\_CBL\_80\_B is not used in work.CMX\_top\_Base(Behavioral) and Dunch Problem cMX\_top\_Base.vhd CMX\_project/Jet/Jet\_system/trunk/sources line: 690 /CMX\_project/Jet/Jet\_system/trunk/sources/CMX\_top\_Base.vhd VHDL Pro CMX\_top\_Base.vhd<br>
/CMX\_project/let/let\_system/trunk/sources line: 694 /CMX\_project/let/let\_system/trunk/sources line: 694 /CMX\_project/let/let\_system/trunk/sources line: 696 /CMX\_project/let/let\_system/trunk/sources line:  $\begin{tabular}{c|c|c|c|c} \hline \textbf{Un} & \textbf{out: BP} & \textbf{off:} & \textbf{off:} \\ \hline \textbf{Un} & \textbf{Un} & \textbf{Un} & \textbf{non} \\ \hline \textbf{Un} & \textbf{Un} & \textbf{Un} \\ \hline \textbf{Un} & \textbf{Un} & \textbf{Un} \\ \hline \textbf{Un} & \textbf{Un} & \textbf{Un} \\ \hline \textbf{Un} & \textbf{Un} & \textbf{Un} \\ \hline \textbf{Un} & \textbf{Un} \\ \hline \textbf{Un} & \textbf{Un} \\ \hline \textbf{Un}$  $\begin{minipage}[t]{0.99\textwidth} \begin{minipage}[t]{0.99\textwidth} \begin{subfigure}[t]{0.99\textwidth} \begin{subfigure}[t]{0.99\textwidth} \begin{subfigure}[t]{0.99\textwidth} \begin{subfigure}[t]{0.99\textwidth} \begin{subfigure}[t]{0.99\textwidth} \begin{subfigure}[t]{0.99\textwidth} \begin{subfigure}[t]{0.99\textwidth} \begin{subfigure}[t]{0.99\textwidth} \begin{subfigure}[t]{0.99\textwidth} \begin{subfigure}[t]{0.99\textwidth} \begin{subfigure}[t]{0.99\textwidth} \begin{subfigure}[t]{0.9$ Unused port: D\_CBL\_79\_B is not used in work.CMX\_top\_Base(Behavioral) CMX\_top\_Base.vhd /CMX\_project/Jet/Jet\_system/trunk/sources line: 689 /CMX\_project/Jet/Jet\_system/trunk/sources/CMX\_top\_Base.vhd VHDL Problem Unused port: buf\_clk200 is not used in work.CMX\_CTP\_output\_module(Behavioral) CMX\_creational CMX\_CTP\_output\_module.vhd /CMX\_project/Common/trunk/sources line: 38 /CMX\_project/Common/trunk/sources/CMX\_CTP\_output\_module.vhd Unused port: D\_CBL\_75\_B is not used in work.CMX\_top\_Base(Behavioral) CMX\_top\_Base.vhd /CMX\_project/Jet/Jet\_system/trunk/sources line: 685 /CMX\_project/Jet/Jet\_system/trunk/sources/CMX\_top\_Base.vhd VHDL Problem  $\textit{Unused port: BF\_TO\_TP\_RO\_SLINK\_RETUNK\_D1B} is not used in work.CMX\_top_Base(Behavioral) \newline \hspace{2.5cm} \textit{CMX\_top_Base(Behavioral)} \newline \hspace{2.5cm} \textit{CMX\_top_Base:} \newline \hspace{2.5cm} \textit{CMX\_top_Base:} \newline \hspace{2.5cm} \textit{CMX\_top_Base:} \newline \hspace{2.5cm} \textit{CMX\_top_1} \newline \hspace{2.5cm} \textit{CMX\_top_2} \newline \hspace{2.5cm} \textit{CMX\_top_2} \newline \hspace{2.5cm$ Unused port: D\_CBL\_82\_B is not used in work.CMX\_top\_Base(Behavioral) CMX\_top\_Base in controller problem and the mase.vhd cMX\_project/Jet/Jet\_system/trunk/sources line: 662 /CMX\_project/Jet/Jet\_system/trunk/sources/CMX\_top\_ Unused port: D\_CBL\_76\_B is not used in work.CMX\_top\_Base(Behavioral) CMX\_top\_Base.vhd CMX\_project/Jet/Jet\_system/trunk/sources line: 686 /CMX\_project/Jet/Jet\_system/trunk/sources/CMX\_top\_Base.vhd VHDL Problem (VHDL Problem Unused port: D\_CBL\_67\_B is not used in work.CMX\_top\_Base(Behavioral) CMX\_top\_Base.vhd CMX\_project/Jet/Jet\_system/trunk/sources line: 157 /CMX\_project/Jet/Jet\_system/trunk/sources/CMX\_top\_Base.vhd VHDL Problem /VHDL Problem Superfluous library clause: access to library "work" is implicit CMX\_rate CMX\_rate\_counter\_inhibit.vhd CMX\_project/Common/trunk/sources line: 15 /CMX\_project/Common/trunk/sources/CMX\_rate\_counter\_inhibit.vhd VHDL Problem ( Unused port: D\_CBL\_58\_B is not used in work.CMX\_top\_Base(Behavioral) CMX\_top\_Base.vhd /CMX\_project/Jet/Jet\_system/trunk/sources line: 668 /CMX\_project/Jet/Jet\_system/trunk/sources/CMX\_top\_Base.vhd VHDL Problem Unused port: OCB\_SYS\_RESET\_B is not used in work.CMX\_top\_Base(Behavioral) CMX\_top\_Base.vhd CMX\_top\_Base.vhd CMX\_project/Jet/Jet\_system/trunk/sources line: 60 /CMX\_project/Jet/Jet\_system/trunk/sources/CMX\_top\_Base.vhd VHDL Unused port: D\_CBL\_83\_B is not used in work.CMX\_top\_Base(Behavioral) CMX\_top\_Base.vhd CMX\_project/act/Jet/Jet\_system/trunk/sources line: 691 /CMX\_project/Jet/Jet\_system/trunk/sources/CMX\_top\_Base.vhd VHDL Problem (VHDL Pro Unused port: D\_CBL\_68\_B is not used in work.CMX\_top\_Base(Behavioral) CMX\_top\_Base.vhd CMX\_top\_Base.vhd CMX\_project/Jet/Jet\_system/trunk/sources line: 678 /CMX\_project/Jet/Jet\_system/trunk/sources/CMX\_top\_Base.vhd VHDL Prob Unused port: clk40 is not used in work.CMX\_version(Behavioral) CMX\_version.vhd /CMX\_project/Common/trunk/sources line: 21 /CMX\_project/Common/trunk/sources/CMX\_version.vhd VHDL Problem Unused port: D\_CBL\_56\_B is not used in work.CMX\_top\_Base(Behavioral) CMX\_top\_Base.vhd /CMX\_project/Jet/Jet\_system/trunk/sources line: 666 /CMX\_project/Jet/Jet\_system/trunk/sources/CMX\_top\_Base.vhd VHDL Problem Unused port: BF\_TO\_FROM\_BSPT\_1 is not used in work.CMX\_top\_Base(Behavioral) CMX\_top\_Base(Behavioral) CMX\_project/and and CMX\_top\_Base.vhd /CMX\_project/Jet/Jet\_system/trunk/sources line: 679 /CMX\_project/Jet/Jet\_system/trun Unused port: D\_CBL\_65\_B is not used in work.CMX\_top\_Base(Behavioral) CMX\_top\_Base.vhd CMX\_project/Jet/Jet\_system/trunk/sources line: 675 /CMX\_project/Jet/Jet\_system/trunk/sources/CMX\_top\_Base.vhd VHDL Problem (VHDL Problem Unused port: D\_CBL\_66\_B is not used in work.CMX\_top\_Base(Behavioral) CMX\_top\_Base(Behavioral) CMX\_project/Jet/Jet\_system/trunk/sources line: 676 /CMX\_project/Jet/Jet\_system/trunk/sources/CMX\_top\_Base.vhd VHDL Problem<br>Unuse Unused declaration CMX\_generic\_module\_spy\_mem\_control\_FSM.vhd<br>Unused declaration CMX\_project/Common/trunk/sources line: 231 /CMX\_project/Common/trunk/sources/CMX\_generic\_module\_spy\_mem\_control\_FSM.vhd VHDL Problem<br>Unused n Unused port: D\_CBL\_69\_B is not used in work.CMX\_top\_Base(Behavioral) CMX\_top\_Base.vhd CMX\_project/Jet/Jet\_system/trunk/sources line: 679 /CMX\_project/Jet/Jet\_system/trunk/sources/CMX\_top\_Base.vhd VHDL Problem (Sates and th Case statement contains all choices explicitly. You can safely remove the redundant 'others' and the case of CMX\_generic\_module\_spy\_mem\_control\_FSM.vhd /CMX\_project/Common/trunk/sources line: 493 /CMX\_project/2Common/trunk Unused port: D\_CBL\_70\_B is not used in work.CMX\_top\_Base(Behavioral) CMX\_top\_Base.vhd CMX\_project/Jet/Jet\_system/trunk/sources line: 1990/CMX\_project/Jet/Jet\_system/trunk/sources/CMX\_top\_Base.vhd VHDL Problem (VHDL Problem Superfluous library clause: access to library "work" is implicit CMX\_version.vhd /CMX\_project/Common/trunk/sources line: 12 /CMX\_project/Common/trunk/sources/CMX\_version.vhd VHDL Problem Unused port: D\_CBL\_78\_B is not used in work.CMX\_top\_Base(Behavioral) CMX\_top\_Base.vhd /CMX\_project/Jet/Jet\_system/trunk/sources line: 688 /CMX\_project/Jet/Jet\_system/trunk/sources/CMX\_top\_Base.vhd VHDL Problem Unused declaration CMX\_version.vhd<br>
Unused declaration CMX\_project/Common/trunk/sources line: S8 /CMX\_project/Common/trunk/sources/CMX\_version.vhd<br>
Unused port: D CBL 74 B is not used in work.CMX\_too Base(Behavioral) Struc Unused port: D\_CBL\_74\_B is not used in work.CMX\_top\_Base(Behavioral) CMX\_top\_Base.vhd CMX\_project/Jet/Jet\_system/trunk/sources line: 684 /CMX\_project/Jet/Jet\_system/trunk/sources/CMX\_top\_Base.vhd VHDL Problem (VHDL Problem Unused port: D\_CBL\_57\_B is not used in work.CMX\_top\_Base(Behavioral) CMX\_top\_Base.vhd /CMX\_project/Jet/Jet\_system/trunk/sources line: 667 /CMX\_project/Jet/Jet\_system/trunk/sources/CMX\_top\_Base.vhd VHDL Problem Superfluous library common/trunk/sources ine: 23 /CMX\_project/Common/trunk/sources line: 23 /CMX\_project/Common/trunk/sources/CMX\_project/Common/trunk/sources line: 669 /CMX\_project/Common/trunk/sources/CMX\_project/CMX\_pr Unused port: D\_CBL\_59\_B is not used in work.CMX\_top\_Base(Behavioral) CMX\_top\_Base(Behavioral) CMX\_project/Jet\_system/trunk/sources line: 669 /CMX\_project/Jet\_ystem/trunk/sources line: 669 /CMX\_project/Jet\_Vet\_system/trunk/ Unused port: D\_CBL\_55\_B is not used in work.CMX\_top\_Base(Behavioral) CMX\_top\_Base.vhd CMX\_project/Jet/Jet\_system/trunk/sources line: 665 /CMX\_project/Jet/Jet\_system/trunk/sources/CMX\_top\_Base.vhd VHDL Problem (VHDL Problem Superfluous library clause: access to library "work" is implicit CMX\_generic\_module\_spy\_mem\_control\_FSM.vhd /CMX\_project/Common/trunk/sources line: 19 /CMX\_project/Common/trunk/sources/CMX\_generic\_module\_spy\_mem\_control\_FSM.vhd VHDL Problem Unused port: D\_CBL\_61\_B is not used in work.CMX\_top\_Base(Behavioral) CMX\_top\_Base.vhd CMX\_project/CMX\_project/Jet/Jet\_system/trunk/sources line: 671 /CMX\_project/Jet/Jet\_system/trunk/sources/CMX\_top\_Base.vhd VHDL Problem ( Unused port: ds is not used in work.vme\_outreg\_notri\_async(rtl) vme\_outreg\_notri\_async.vid vme\_outreg\_rtl\_notri\_async.vid vme\_outreg\_rtl\_notri\_async.vid vme\_outreg\_rtl\_notri\_async.videasync.videasync.videasync.videasync.vi Unused declaration CMX\_top\_Base.vhd CMX\_top\_Base.vhd MDL Problem /CMX\_project/Jet/Jet\_system/trunk/sources line: 1188 /CMX\_project/Jet/Jet\_system/trunk/sources/CMX\_top\_Base.vhd VHDL Problem /CMX\_project/Jet/Jet\_system/trun Superfluous library control of the system/trunk/sources to line: 15 /CMX\_project/Jet/Jet\_system/trunk/sources/CMX\_top\_Base.vhd /<br>/CMX\_project/Common/trunk/sources line: 569 /CMX\_project/Common/trunk/sources/CMXpackage.vhd Function declarations in a package cannot have a function body. Move the function body to the package body intead of the package body intead CMX package. Move of CMX project/Common/trunk/sources line: 1909 CMX project/Comm Unused declaration CMX\_top\_Base.vhd /CMX\_project/Jet/Jet\_system/trunk/sources line: 1205 /CMX\_project/Jet/Jet\_system/trunk/sources/CMX\_top\_Base.vhd VHDL Problem Unused declaration CMX\_top\_Base.vhd<br>
Unused declarations in a package cannot have a function body. Move the function body to the package body instead CMX\_projecteride company common/trunk/sources line: 1285 /CMX\_project/Je  $\textbf{Function declarations in a package cannot have a function body. Move the function body to the package body instead \textbf{CMX} and \textbf{CMX} are added. \textbf{CMX} is used to be used to be used to be used to use a given functionality. \textit{CMX} is used to use a given functionality. \textit{CMX} is used to use a given functionality. \textit{CMX} is used to use a given functionality. \textit{CMX} is used to use a given functionality. \textit{CMX} is used to use a given probability function. \textit{CMX} is used to use a given probability function. \textit{CMX} is used to use a given probability function. \textit{CMX} is used to use a given probability function. \textit{CMX} is used to use a given probability function. \textit{CMX} is used to use a given probability function$ Unused declaration CMX\_project/Jet/Jet\_system/trunk/sources line: 1594 /CMX\_project/Jet/Jet\_system/trunk/sources/CMX\_top\_Base.vhd VHDL Problem<br>CMX\_top\_Base.vhd /CMX\_project/Jet/Jet\_system/trunk/sources line: 556 /CMX\_proje  $\textbf{Function}~\textit{declarations}~\textit{in a package}~\textit{cannot have a function}~\textit{body}~\textit{the function}~\textit{body}~\textit{the package}~\textit{body}~\textit{instead}~\textit{OMN}~\textit{CNN}~\textit{DNN}~\textit{DNN}~\textit{DNN}~\textit{CNN}~\textit{DNN}~\textit{DNN}~\textit{DNN}~\textit{DNN}~\textit{DNN}~\textit{DNN}~\textit{DNN}~\textit{DNN}~\textit{DNN}~\textit{DNN}~\textit{DNN}~\textit{D$ Unused declaration CMX\_top\_Base.vhd CMX\_top\_Base.vhd CMX\_project/Jet/Jet\_system/trunk/sources line: 1740 /CMX\_project/Jet/Jet\_system/trunk/sources/CMX\_top\_Base.vhd VHDL Problem<br>CMX\_project/Jet/Jet\_system/trunk/sources line Unused declaration CMX\_top\_Base.vhd CMX\_project/Jet/Jet\_system/trunk/sources line: 1204 /CMX\_project/Jet/Jet\_system/trunk/sources/CMX\_top\_Base.vhd VHDL Problem<br>
Unused declaration CMX\_top=Base.vhd CMX\_project/Jet/Jet\_syste Unused declaration CMX\_top\_Base.vhd CMX\_top\_Base.vhd MUNL Problem /CMX\_project/Jet/Jet\_system/trunk/sources line: 1235 /CMX\_project/Jet/Jet\_system/trunk/sources/CMX\_top\_Base.vhd VHDL Problem (VHX\_top\_Base.vhd /CMX\_project/ Unused declaration CMX\_top\_Base.vhd CMX\_top\_Base.vhd MDL Problem /CMX\_project/Jet/Jet\_system/trunk/sources line: 1534 /CMX\_project/Jet/Jet\_system/trunk/sources/CMX\_top\_Base.vhd VHDL Problem CMX\_top\_Base.vhd CMX\_top\_Base.vh Unused declaration CMX\_top\_Base.vhd CMX\_top\_Base.vhd MDL Problem /CMX\_project/Jet/Jet\_system/trunk/sources line: 1595 /CMX\_project/Jet/Jet\_system/trunk/sources/CMX\_top\_Base.vhd VHDL Problem /CMX\_top\_Base.vhd /CMX\_project/J Unused declaration CMX\_top\_Base.vhd CMX\_project/Jet/Jet\_system/trunk/sources line: 1732 /CMX\_project/Jet/Jet\_system/trunk/sources/CMX\_top\_Base.vhd VHDL Problem<br>Unused declaration CMX\_top\_Base.vhd CMX\_project/Jet/Jet\_system Unused declaration CMX\_top\_Base.vhd CMX\_project/Jet/Jet\_system/trunk/sources line: 813 /CMX\_project/Jet/Jet\_system/trunk/sources/CMX\_top\_Base.vhd VHDL Problem<br>Unused declaration CMX\_top=Base.vhd CMX\_top\_Base.vhd CMX\_projec Une: 1633 /CMX\_project/Jet/Jet\_system/trunk/sources/CMX\_top\_Base.vhd

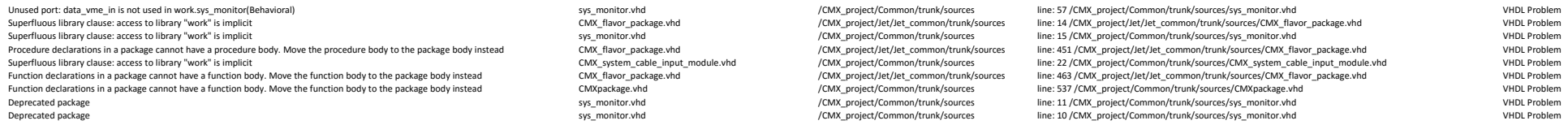